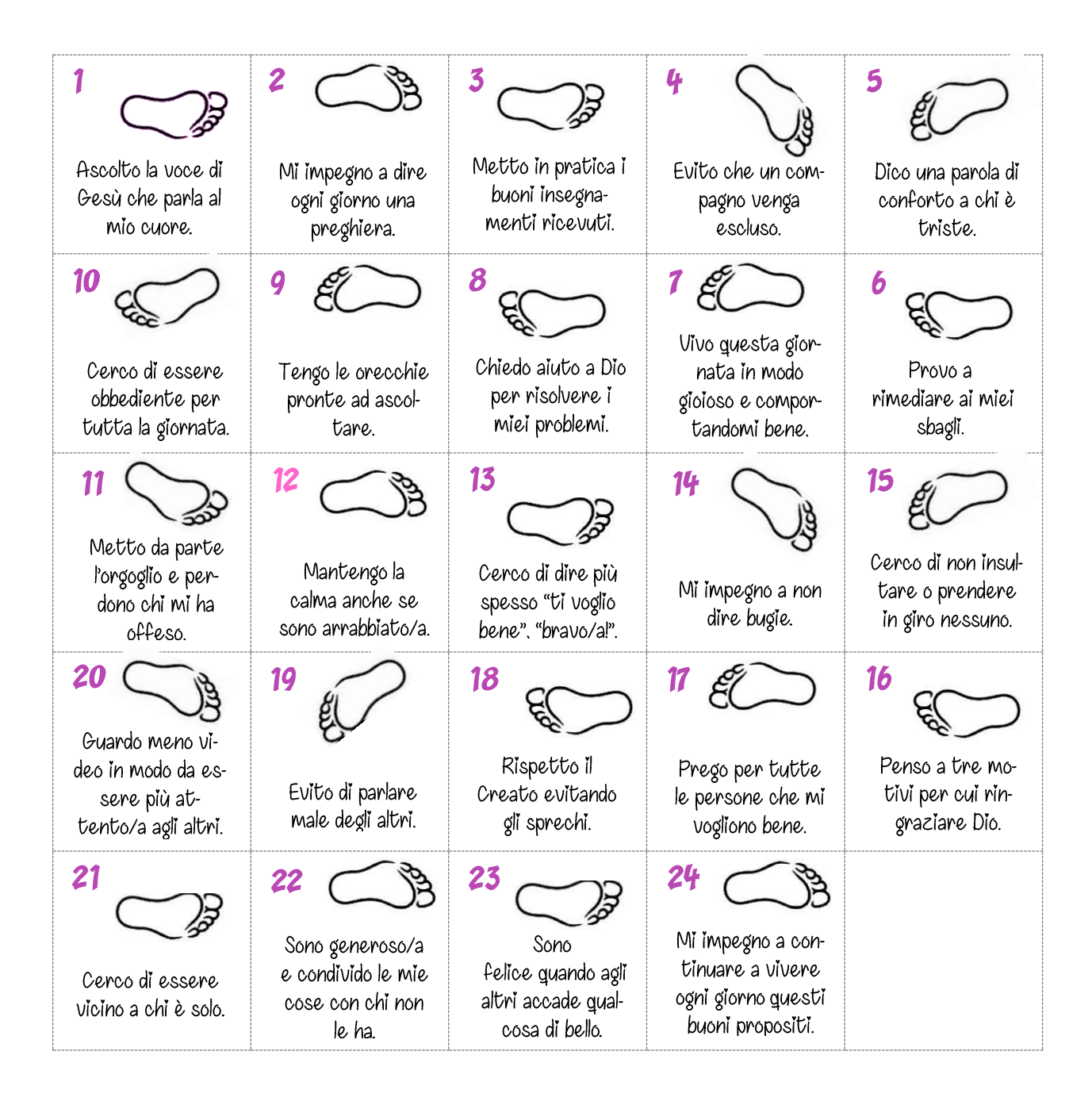

N.B. I riquadri vanno ritagliati ed incollati nelle caselle del calendario. Ogni giorno, a partire da mercoledì 1 dicembre, se ne incollerà uno.